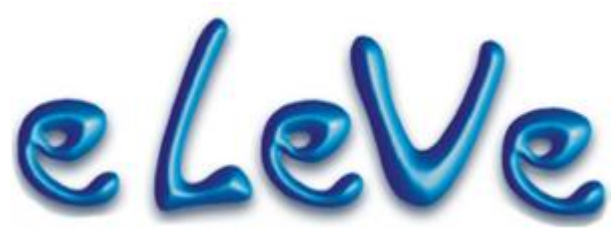

**Periodismo de lunes a viernes, hecho por contadores, basado en normas vigentes.**

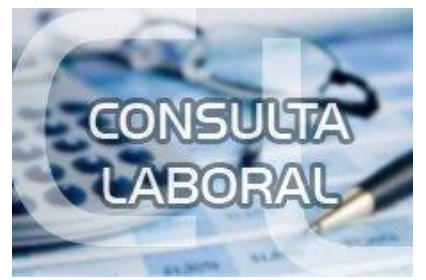

LABORAL

Empleador. Modificación de datos. 18 de marzo de 2016 10:49

## **¿Por qué al modificar la obra social por error en el alta me queda en rojo el renglón y no sale el formulario de modificación de datos?**

Si cuando quiere cambiar la obra social aparece un cartel en rojo, tiene que dejar la obra social que viene por defecto, no la puede cambiar.